# **Semantic API Specification**

Rev. 2.0

## *1. Introduction*

The following API methods are described in this document:

- ExtractConcepts
- ExtractCategories
- CreateSummary

The set of their parameters and the format of results represent most common scenarios of usage that the authors have thought of. However, a number of variations of these methods are available as well. You may request a variation that fits your needs. In many cases, it will be made available to you at no additional charge.

As you can see from the document, there are a lot of parameters allowing you to tweak the type and format of results. We recommend that you use the examples as your starting point in familiarizing yourself with using the API and finding the parameters that are right for you.

The API supports SOAP and REST protocols (HTTP GET or POST).

## *2. ExtractConcepts method*

If you use SOAP, you can review the schema at:<http://www.sensebot.net/svc/extconcone.asmx>

**Description**: this method takes a document HTTP URL as input and returns a list of key semantic concepts extracted from the document. The URL should refer to a document or page in HTML or TXT format.

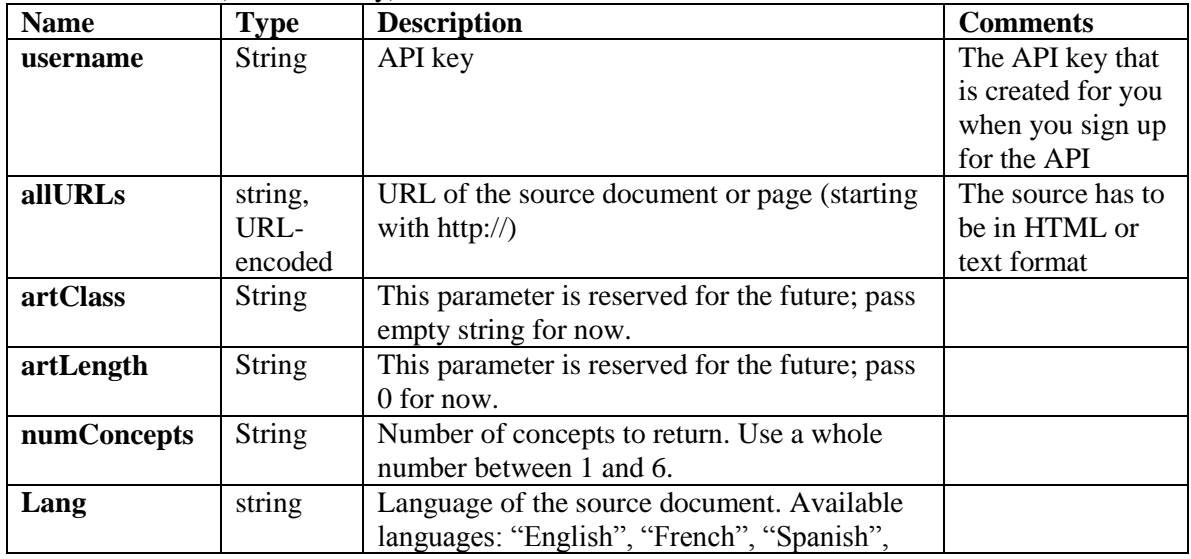

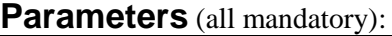

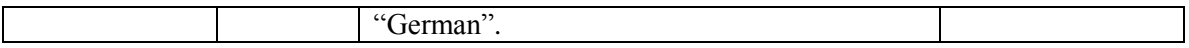

## **Result:**

An XML string containing the list of concepts. Each concept can consist of one word or several words. Each concept is followed by colon and number "1", e.g. "computer:1". The concepts are returned in no particular order. The concepts are separated by space character.

**EXAMPLE**: extract semantic concepts from CNN.com page using HTTP GET:

## **GET URL**:

http://*servername*[/svc/extconcone.asmx/ExtractConcepts?userName=12345&numConcepts=3&ar](http://servername/svc/extconcone.asmx/ExtractConcepts?userName=12345&numConcepts=3&artClass=&artLength=0&lang=English&allURLs=http%3A//www.cnn.com/) [tClass=&artLength=0&lang=English&allURLs=http%3A//www.cnn.com/](http://servername/svc/extconcone.asmx/ExtractConcepts?userName=12345&numConcepts=3&artClass=&artLength=0&lang=English&allURLs=http%3A//www.cnn.com/)

(Substitute *servername* with the actual server domain you are connecting to).

### **Result returned**:

<?xml version="1.0" encoding="utf-8"?> <string xmlns="http://sensebot.net/svc/">CRASH:1 BULL:1 POPULAR:1 PLANE:1 WEATHER:1 VICTIMS:1 </string>

## *3. ExtractCategories method*

If you use SOAP, you can review the schema at:<http://www.sensebot.net/svc/extconcone.asmx>

**Description:** This method extracts semantic concepts from a webpage and maps them to a set of advertising categories. The method arguments are the same as for the **ExtractConcepts** method described in the documentation. The method URL will start as follows:

[http://api.sensebot.net/svc/extconcone.asmx/ExtractCategories?](http://api.sensebot.net/svc/extconcone.asmx/ExtractCategories)...

The return string will contain a list of categories prefixed by the title CATEGORIES: and separated by semicolons.

**EXAMPLE**: extract categories from an article using HTTP GET:

## **GET URL**:

http://*servername*[/svc/extconcone.asmx/ExtractCategories?userName=12345&numConcepts=3&](http://servername/svc/extconcone.asmx/ExtractCategories?userName=12345&numConcepts=3&artClass=&artLength=0&lang=English&allURLs=http%3A//shine.yahoo.com/channel/beauty/the-foolproof-anti-aging-skin-routine-2401689) [artClass=&artLength=0&lang=English&allURLs=http%3A//shine.yahoo.com/channel/beauty/the](http://servername/svc/extconcone.asmx/ExtractCategories?userName=12345&numConcepts=3&artClass=&artLength=0&lang=English&allURLs=http%3A//shine.yahoo.com/channel/beauty/the-foolproof-anti-aging-skin-routine-2401689) [-foolproof-anti-aging-skin-routine-2401689](http://servername/svc/extconcone.asmx/ExtractCategories?userName=12345&numConcepts=3&artClass=&artLength=0&lang=English&allURLs=http%3A//shine.yahoo.com/channel/beauty/the-foolproof-anti-aging-skin-routine-2401689)

(Substitute *servername* with the actual server domain you are connecting to).

## **Result returned**:

## **CATEGORIES: Beauty; Grocery; CONCEPTS: SKIN:1 CREAM:1 EYE:1 MOISTURE:1 BEAUTY:1 ACIDS:1**

## *4. CreateSummary method*

If you use SOAP, you can review the schema at:<http://www.sensebot.net/svc/contentsvc.asmx>

**Description**: this method takes a set of HTTP URLs as input and returns a multi-document summary of the sources, and/or a list of key semantic concepts. The URLs should refer to documents or pages in HTML or TXT format.

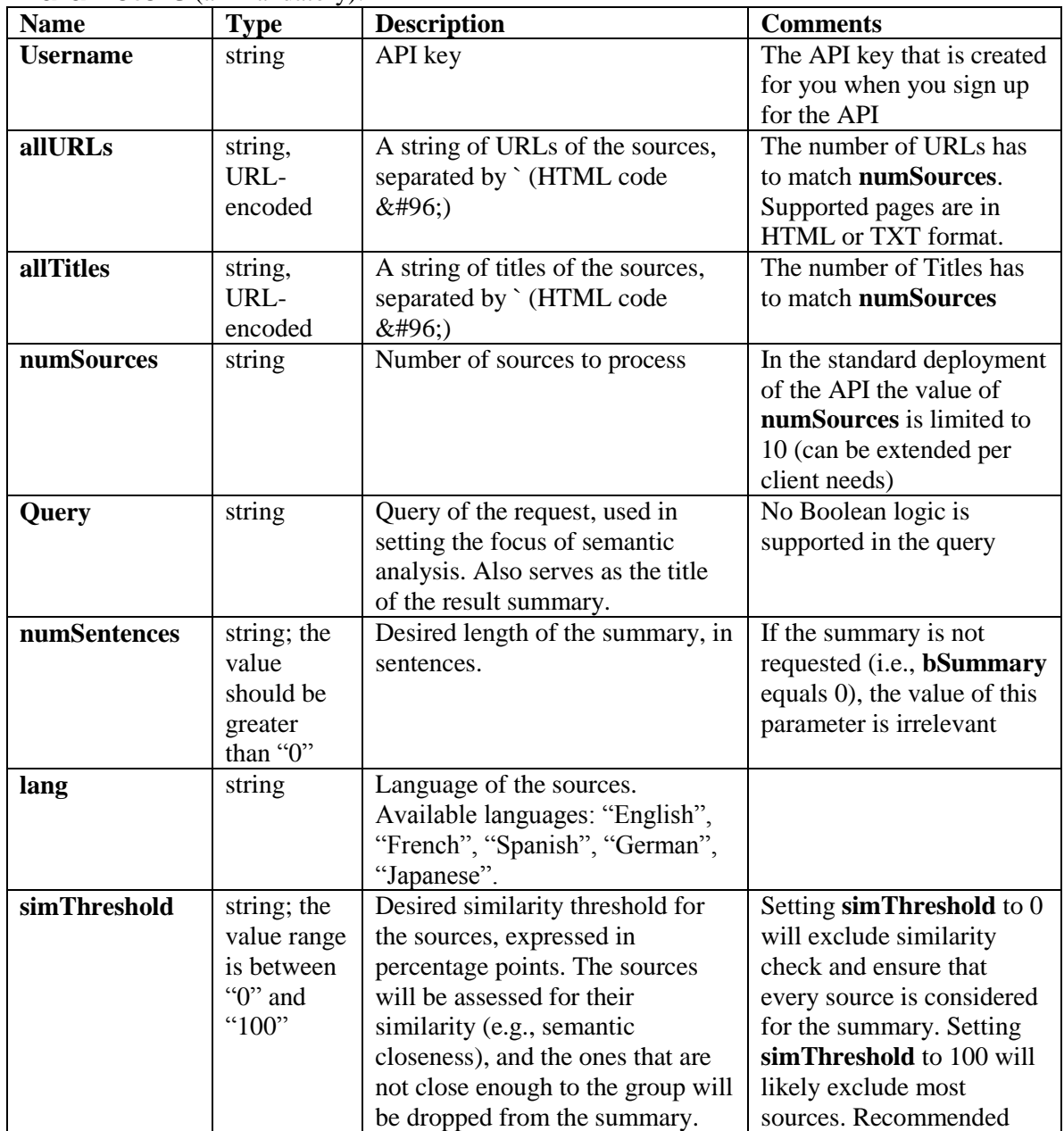

## **Parameters** (all mandatory):

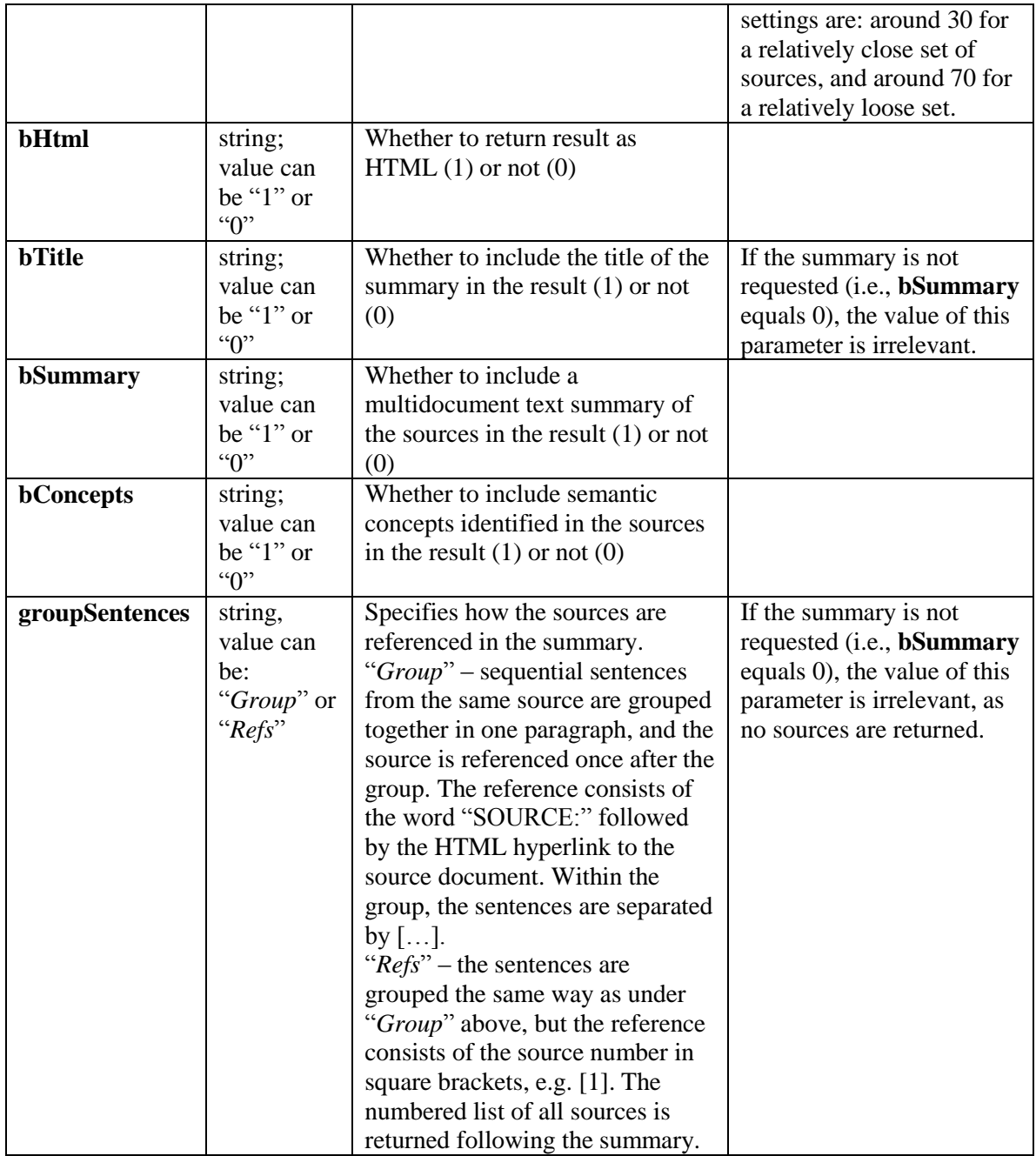

## **Result**:

An XML string containing the text elements below. The elements will be present or not depending on the input parameters. The format is oriented at the presentation of the results as HTML page. If you need to get access to individual result elements, e.g. to reformat them, your application will need to parse the string according to the format below.

The string will have HTML formatting if requested by **bHtml** parameter.

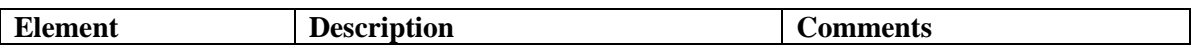

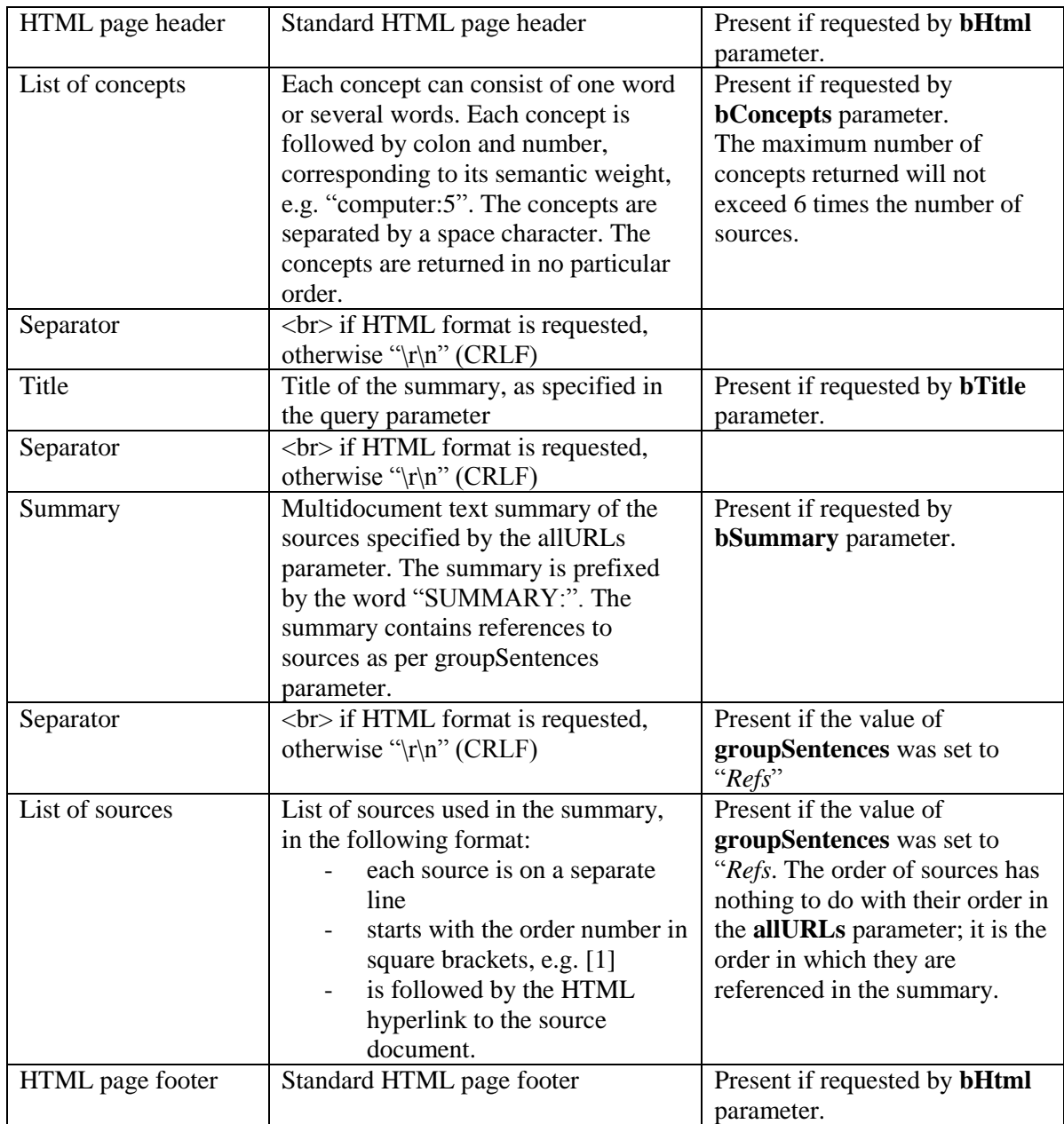

**NOTE:** In the examples below, substitute *servername* with the actual server domain you are connecting to.

**EXAMPLE 1**: get a summary of 2 pages (CNN.com and Reuters.com), in HTML format, with the Title ("news update") and 3-sentences Summary, grouping the sentences as "Group", using HTTP GET:

## **GET URL:**

http://*servername*[/svc/contentsvc.asmx/CreateSummary?userName=12345&numSentences=3&n](http://servername/svc/contentsvc.asmx/CreateSummary?userName=12345&numSentences=3&numSources=2&query=news%20update&lang=English&simThreshold=30&bHtml=1&bTitle=1&bSummary=1&bConcepts=0&groupSentences=Group&allTitles=CNN%20site%60Reuters%60site&allURLs=http%3A//www.cnn.com%60http%3A//www.reuters.com) [umSources=2&query=news%20update&lang=English&simThreshold=30&bHtml=1&bTitle=1&](http://servername/svc/contentsvc.asmx/CreateSummary?userName=12345&numSentences=3&numSources=2&query=news%20update&lang=English&simThreshold=30&bHtml=1&bTitle=1&bSummary=1&bConcepts=0&groupSentences=Group&allTitles=CNN%20site%60Reuters%60site&allURLs=http%3A//www.cnn.com%60http%3A//www.reuters.com) [bSummary=1&bConcepts=0&groupSentences=Group&allTitles=CNN%20site%60Reuters%20si](http://servername/svc/contentsvc.asmx/CreateSummary?userName=12345&numSentences=3&numSources=2&query=news%20update&lang=English&simThreshold=30&bHtml=1&bTitle=1&bSummary=1&bConcepts=0&groupSentences=Group&allTitles=CNN%20site%60Reuters%60site&allURLs=http%3A//www.cnn.com%60http%3A//www.reuters.com) [te&allURLs=http%3A//www.cnn.com%60http%3A//www.reuters.com](http://servername/svc/contentsvc.asmx/CreateSummary?userName=12345&numSentences=3&numSources=2&query=news%20update&lang=English&simThreshold=30&bHtml=1&bTitle=1&bSummary=1&bConcepts=0&groupSentences=Group&allTitles=CNN%20site%60Reuters%60site&allURLs=http%3A//www.cnn.com%60http%3A//www.reuters.com)

#### **Result returned:**

<?xml version="1.0" encoding="utf-8"?>

<string xmlns="http://sensebot.net/svc/"><html><head><meta http-equiv="content-type" content="text/html; charset=utf-8"/></head><br>></nexter><br/>sb><i>SUMMARY:</i></i>"news update"</b></center>

 $\frac{1}{2}$ 

<br><br>Last week's angry-mob-with-pitchforks approach to bonuses paid by AIG is giving way to a more measured approach this week as lawmakers and investors weigh the potential risks of the proposals before them.

<br>[<i>SOURCE: <a href="http://www.cnn.com">CNN site</a></i>]

<br><br>The United States is fighting a fire in the world economy, but Germany and some other European countries fear a flood of inflation as a result.

<br>[<i>SOURCE: <a href="http://www.reuters.com">Reuters site</a></i>]

<br><br></html></string>

## **EXAMPLE 2:** the same as in Example 1 but without HTML formatting:

## **GET URL:**

http://*servername*[/svc/contentsvc.asmx/CreateSummary?userName=1234](http://servername/svc/contentsvc.asmx/CreateSummary?userName=12345&numSentences=3&numSources=2&query=news%20update&lang=English&simThreshold=30&bHtml=0&bTitle=1&bSummary=1&bConcepts=0&groupSentences=Group&allTitles=CNN%20site%60Reuters%20site&allURLs=http%3A//www.cnn.com%60http%3A//www.reuters.com) [5&numSentences=3&numSources=2&query=news%20update&lang=English&si](http://servername/svc/contentsvc.asmx/CreateSummary?userName=12345&numSentences=3&numSources=2&query=news%20update&lang=English&simThreshold=30&bHtml=0&bTitle=1&bSummary=1&bConcepts=0&groupSentences=Group&allTitles=CNN%20site%60Reuters%20site&allURLs=http%3A//www.cnn.com%60http%3A//www.reuters.com) [mThreshold=30&bHtml=0&bTitle=1&bSummary=1&bConcepts=0&groupSenten](http://servername/svc/contentsvc.asmx/CreateSummary?userName=12345&numSentences=3&numSources=2&query=news%20update&lang=English&simThreshold=30&bHtml=0&bTitle=1&bSummary=1&bConcepts=0&groupSentences=Group&allTitles=CNN%20site%60Reuters%20site&allURLs=http%3A//www.cnn.com%60http%3A//www.reuters.com) [ces=Group&allTitles=CNN%20site%60Reuters%20site&allURLs=http%3A//](http://servername/svc/contentsvc.asmx/CreateSummary?userName=12345&numSentences=3&numSources=2&query=news%20update&lang=English&simThreshold=30&bHtml=0&bTitle=1&bSummary=1&bConcepts=0&groupSentences=Group&allTitles=CNN%20site%60Reuters%20site&allURLs=http%3A//www.cnn.com%60http%3A//www.reuters.com) [www.cnn.com%60http%3A//www.reuters.com](http://servername/svc/contentsvc.asmx/CreateSummary?userName=12345&numSentences=3&numSources=2&query=news%20update&lang=English&simThreshold=30&bHtml=0&bTitle=1&bSummary=1&bConcepts=0&groupSentences=Group&allTitles=CNN%20site%60Reuters%20site&allURLs=http%3A//www.cnn.com%60http%3A//www.reuters.com)

#### **Result returned:**

<?xml version="1.0" encoding="utf-8"?> <string xmlns="http://sensebot.net/svc/"> SUMMARY: "news update"

10 most popular stories on CNN.com updated every 20 minutes. [...]

Last week's angry-mob-with-pitchforks approach to bonuses paid by AIG is giving way to a more measured approach this week as lawmakers and investors weigh the potential risks of the proposals before them.

[SOURCE: <a href="http://www.cnn.com">CNN site</a>]

The United States is fighting a fire in the world economy, but Germany and some other European countries fear a flood of inflation as a result.

[SOURCE: <a href="http://www.reuters.com">Reuters site</a>]

</string>

**EXAMPLE** 3: the same as in Example 2 but with the sources displayed under the summary (the "Refs" setting):

## **GET URL:**

http://*servername*[/svc/contentsvc.asmx/CreateSummary?userName=1234](http://servername/svc/contentsvc.asmx/CreateSummary?userName=12345&numSentences=3&numSources=2&query=news%20update&lang=English&simThreshold=30&bHtml=1&bTitle=1&bSummary=1&bConcepts=0&groupSentences=Refs&allTitles=CNN%20site%60Reuters%20site&allURLs=http%3A//www.cnn.com%60http%3A//www.reuters.com) [5&numSentences=3&numSources=2&query=news%20update&lang=English&si](http://servername/svc/contentsvc.asmx/CreateSummary?userName=12345&numSentences=3&numSources=2&query=news%20update&lang=English&simThreshold=30&bHtml=1&bTitle=1&bSummary=1&bConcepts=0&groupSentences=Refs&allTitles=CNN%20site%60Reuters%20site&allURLs=http%3A//www.cnn.com%60http%3A//www.reuters.com) [mThreshold=30&bHtml=1&bTitle=1&bSummary=1&bConcepts=0&groupSenten](http://servername/svc/contentsvc.asmx/CreateSummary?userName=12345&numSentences=3&numSources=2&query=news%20update&lang=English&simThreshold=30&bHtml=1&bTitle=1&bSummary=1&bConcepts=0&groupSentences=Refs&allTitles=CNN%20site%60Reuters%20site&allURLs=http%3A//www.cnn.com%60http%3A//www.reuters.com) [ces=Refs&allTitles=CNN%20site%60Reuters%20site&allURLs=http%3A//w](http://servername/svc/contentsvc.asmx/CreateSummary?userName=12345&numSentences=3&numSources=2&query=news%20update&lang=English&simThreshold=30&bHtml=1&bTitle=1&bSummary=1&bConcepts=0&groupSentences=Refs&allTitles=CNN%20site%60Reuters%20site&allURLs=http%3A//www.cnn.com%60http%3A//www.reuters.com) [ww.cnn.com%60http%3A//www.reuters.com](http://servername/svc/contentsvc.asmx/CreateSummary?userName=12345&numSentences=3&numSources=2&query=news%20update&lang=English&simThreshold=30&bHtml=1&bTitle=1&bSummary=1&bConcepts=0&groupSentences=Refs&allTitles=CNN%20site%60Reuters%20site&allURLs=http%3A//www.cnn.com%60http%3A//www.reuters.com)

### **Result returned:**

 $\langle$  2xml version="1.0" encoding="utf-8"?> <string xmlns="http://sensebot.net/svc/"> SUMMARY: "news update"

10 most popular stories on CNN.com updated every 20 minutes. [...]

Last week's angry-mob-with-pitchforks approach to bonuses paid by AIG is giving way to a more measured approach this week as lawmakers and investors weigh the potential risks of the proposals before them. [1]

The United States is fighting a fire in the world economy, but Germany and some other European countries fear a flood of inflation as a result. [2]

 $[1]$  <a href="http://www.cnn.com" rel="nofollow">CNN site</a> [2] <a href="http://www.reuters.com" rel="nofollow">Reuters site</a> </string>

**EXAMPLE 4:** extract semantic concepts from a set of 2 pages (CNN.com and Reuters.com), in HTML format, using HTTP GET:

## **GET URL:**

http://*servername*[/svc/contentsvc.asmx/CreateSummary?userName=1234](http://servername/svc/contentsvc.asmx/CreateSummary?userName=12345&numSentences=3&numSources=2&query=news%20update&lang=English&simThreshold=30&bHtml=1&bTitle=0&bSummary=0&bConcepts=1&groupSentences=Refs&allTitles=CNN%20site%60Reuters%20site&AllURLs=http%3A//www.cnn.com%60http%3A//www.reuters.com) [5&numSentences=3&numSources=2&query=news%20update&lang=English&si](http://servername/svc/contentsvc.asmx/CreateSummary?userName=12345&numSentences=3&numSources=2&query=news%20update&lang=English&simThreshold=30&bHtml=1&bTitle=0&bSummary=0&bConcepts=1&groupSentences=Refs&allTitles=CNN%20site%60Reuters%20site&AllURLs=http%3A//www.cnn.com%60http%3A//www.reuters.com) [mThreshold=30&bHtml=1&bTitle=0&bSummary=0&bConcepts=1&groupSenten](http://servername/svc/contentsvc.asmx/CreateSummary?userName=12345&numSentences=3&numSources=2&query=news%20update&lang=English&simThreshold=30&bHtml=1&bTitle=0&bSummary=0&bConcepts=1&groupSentences=Refs&allTitles=CNN%20site%60Reuters%20site&AllURLs=http%3A//www.cnn.com%60http%3A//www.reuters.com) [ces=Refs&allTitles=CNN%20site%60Reuters%20site&AllURLs=http%3A//w](http://servername/svc/contentsvc.asmx/CreateSummary?userName=12345&numSentences=3&numSources=2&query=news%20update&lang=English&simThreshold=30&bHtml=1&bTitle=0&bSummary=0&bConcepts=1&groupSentences=Refs&allTitles=CNN%20site%60Reuters%20site&AllURLs=http%3A//www.cnn.com%60http%3A//www.reuters.com) [ww.cnn.com%60http%3A//www.reuters.com](http://servername/svc/contentsvc.asmx/CreateSummary?userName=12345&numSentences=3&numSources=2&query=news%20update&lang=English&simThreshold=30&bHtml=1&bTitle=0&bSummary=0&bConcepts=1&groupSentences=Refs&allTitles=CNN%20site%60Reuters%20site&AllURLs=http%3A//www.cnn.com%60http%3A//www.reuters.com)

#### **Result returned:**

<?xml version="1.0" encoding="utf-8"?>

<string xmlns="http://sensebot.net/svc/"><html><head><meta http-equiv="content-type" content="text/html; charset=utf-8"/></head>BULL:1 CRASH:1 ECONOMY:2 POPULAR:1 PLAN:1 FUNDS:1 AIG:1 GEITHNER BANK PLAN:1 ATTRACT KEY BIPARTISAN:1 TECHNOLOGY:1 HEALTH:2 TREASURY:1 <br><br><br></html></string>